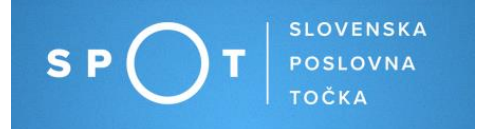

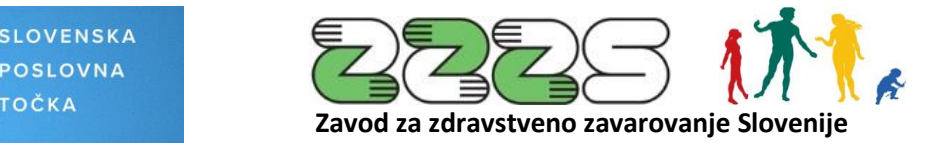

# **Kako do e-bolniškega lista po 1. 2. 2020 preko portala SPOT (eVEM) ali**

# **preko vmesnika eBOL in eNDM?**

Potrdilo o upravičeni odsotnosti z dela ali t.i. bolniški list za delodajalca predstavlja podlago za pravilen obračun plače ali podlago za oddajo zahtevka za refundacijo nadomestila plače med začasno zadržanostjo od dela v breme obveznega zdravstvenega zavarovanja - ZZZS.

**Zdravniki od 1. 2. 2020 dalje bolniških listov ne bodo več tiskali.** Delodajalci bodo z novo zakonodajo zavezani, da do bolniških listov za bolniške odsotnosti po **1. 2. 2020,** dostopajo le še preko **portala SPOT (eVEM).** 

### ▪ **Kdaj?**

Delodajalci bodo morali za svoje zaposlene, in sicer za začasne zadržanosti od dela od **1. 2. 2020 dalje**, **obvezno** dostopati do bolniškega lista preko portala **SPOT (eVEM).** 

## ▪ **Na kakšen način bodo delodajalci lahko dostopali do elektronskih bolniških listov (eBOL) za svoje zaposlene?**

Elektronski bolniški listi bodo na voljo v PDF in XML obliki. Omogočen bo prikaz vseh izdanih eBOL za izbrano obdobje za izbranega delodajalca. Iz prikazanega seznama eBOL bo možno izbrati eBOL za posameznega delavca, omogočen bo tudi prenos vseh eBOL za vse zaposlene, ki jim je bil v izbranem obdobju izdan eBOL.

### **Nov e-postopek »Prenos eBOL« bo na portalu SPOT (eVEM) na voljo predvidoma že po 1. 1. 2020.**

**Delodajalci bodo lahko do elektronskih bolniških listov dostopali na dva načina:** 

- **1. preko portala SPOT (eVEM) ali**
- **2. z uporabo spletne storitve oziroma vmesnika eBOL in eNDM, ki ga prav tako omogoča portal SPOT (eVEM).**

Kateri način boste izbrali za dostopanje do elektronskih bolniških listov, je odvisen od procesa dela v vašem podjetju/poslovnem subjektu.

#### **Poenostavitev e-postopka za vlaganje zahtevkov za refundacijo nadomestila plače**

Z uvedbo eBOL bo poenostavljen tudi e-postopek za vlaganje zahtevkov za refundacijo nadomestila plače v breme ZZZS. **Zaradi uvedbe eBOL k vlogi ne bo potrebno prilagati skeniranih potrdil o upravičeni odsotnosti od dela oz. bolniških listov.** 

# ▪ **Če boste do bolniških listov dostopali preko portala SPOT (eVEM) potrebujete:**

- **dostop do spleta,**
- **DIGITALNO POTRDILO.** Več informacij o pridobitvi digitalnega potrdila je na voljo **[TUKAJ,](http://evem.gov.si/info/zacenjam/digitalna-potrdila/)**
- **če bo za vaše podjetje oz. poslovni subjekt do e-bolniških listov dostopala s strani zakonitega zastopnika pooblaščena oseba, je treba uredit[i POOBLASTILO.](http://evem.gov.si/info/pomoc-in-podpora/navodila-za-izvedbo-e-postopkov/pooblascanje-oseb-za-opravljanje-postopkov-prek-portala-e-vem/)**

**Več informacij glede urejanja pooblastil na portalu SPOT (eVEM):**  [Uvedba eBOL in pooblaščanje na portalu eVEM \(SPOT\)](http://evem.gov.si/evem/cms/news/detailEugo.evem?srcsi_cms_news_id=7302)

### ▪ **Uporaba spletne storitve oz. vmesnika eBOL in eNDM**

Z uporabo spletne storitve oz. vmesnika lahko določene postopke za ZZZS urejate **neposredno iz vašega kadrovskega/računovodskega programa oziroma programa za obračun plač**.

Portal SPOT (eVEM) omogoča [Kadrovski vmesnik](http://evem.gov.si/info/kadrovski-vmesnik/) za urejanje obrazcev M-1, M-2, M-3 in M12 in [Vmesnik za nadomestila eNDM.](http://evem.gov.si/info/vmesnik-nadomestila/)

Vmesnik eNDM omogoča vlaganje **zahtevkov za refundacijo** nadomestila plače v breme ZZZS.

Z novim letom bo vmesnik za nadomestila-eNDM dograjen in bo omogočal tudi pregled in **prenos elektronskih bolniških listov**. Po novem se bo vmesnik imenoval **Vmesnik eBOL in eNDM.** 

### **Pomembne informacije:**

• **Za podjetja in poslovne subjekte, ki že uporabljate vmesnik eNDM (ODJEMALCI):** Če v vašem podjetju uporabljate programsko rešitev za obračun plač, ki že omogoča uporabo obstoječega vmesnika eNDM, vas obveščamo, da bo z **novim letom** ta vmesnik dograjen in bo poleg oddaje zahtevkov za refundacijo plače, **omogočal tudi prenos bolniških listov.**

**Za vse informacije o poteku nadgradnje in možnosti uporabe novega vmesnika eBOL in eNDM se obrnete na vašega ponudnika programa.** 

• **Za podjetja in poslovne subjekte, ki uporabljate programe za obračun plač, vendar še ne uporabljate vmesnika eNDM (NOVI ODJEMALCI):**

Pri vašem ponudniku programske opreme preverite, če program, ki ga uporabljate za obračun plač oz. druga programska rešitev, že omogoča uporabo vmesnika za nadomestila - eNDM. Za uporabo vmesnika morate oddati prijavo na **Ministrstvo za javno upravo**. Informacije in postopek prijave je opisan na strani: [Vmesnik za nadomestila \(eNDM\)](http://evem.gov.si/info/vmesnik-nadomestila/)

Do bolniških listov preko dograjenega vmesnika eBOL in eNDM boste lahko dostopali **po 1. 1. 2020** oz. po dograditvi vašega programa, ki ga uporabljate za obračun plač.

**Za vse informacije o poteku nadgradnje in možnosti uporabe novega vmesnika se obrnete na vašega ponudnika programa.** 

#### • **Za ponudnike in razvijalce programske opreme (RAZVIJALCI):**

Če ste ponudnik oz. razvijalec programske opreme za obračun plač in želite vašo rešitev dograditi tudi za uporabo vmesnika za prenos e-bolniških listov in oddajo zahtevkov za refundacijo nadomestila plače – **Vmesnik eBOL in eNDM**, vas vabimo, da si več informacij preberete na strani: [Kotiček za razvijalce.](http://evem.gov.si/info/koticek-za-razvijalce/) Na tej strani so na voljo podrobnejše informacije in **tehnična dokumentacija.**

Vabljeni, da še naprej spremljajte objave na portal[u SPOT](http://evem.gov.si/evem/drzavljani/zacetna.evem) i[n ZZZS.si](https://www.zzzs.si/)

#### **Koristne informacije:**

- [Prihaja elektronski bolniški](http://evem.gov.si/evem/cms/news/detailEugo.evem?srcsi_cms_news_id=7263) list eBOL / 04.11.2019
- [Uvedba eBOL in pooblaščanje na portalu eVEM \(SPOT\)](http://evem.gov.si/evem/cms/news/detailEugo.evem?srcsi_cms_news_id=7302) / 27.11.2019
- [Kadrovski vmesnik \(eHRS\)](http://evem.gov.si/info/kadrovski-vmesnik/)
- [Vmesnik za nadomestila \(eNDM\)](http://evem.gov.si/info/vmesnik-nadomestila/)
- [Kotiček za razvijalce](http://evem.gov.si/info/koticek-za-razvijalce/)
- Prenos e-[bolniških listov –](http://evem.gov.si/info/poslujem/zaposlovanje/prenos-e-bolniskih-listov-ebol/) eBOL

Ljubljana, 28.11.2019

Zavod za zdravstveno zavarovanje Slovenije Ministrstvo za javno upravo